RELIANCE GENERAL INSURANCE

A RELIANCE CAPITAL COMPANY

# Claim Intimation and Documents Upload

https://www.reliancegeneral.co.in/Insurance/Self-Help/Claim-Intimation-View.aspx

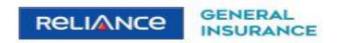

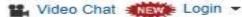

+91 22 48903009

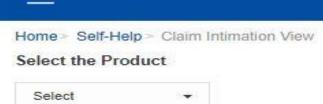

#### PRODUCTS FOR YOU

#### Motor Insurance

Car Insurance
Two Wheeler Insurance
Commercial Vehicle Insurance

#### Travel Insurance Products

Overseas Travel Insurance Schengen Travel Insurance Student Travel Insurance Asia Travel Insurance Senior Citizen Travel Insurance Annual Multi Trip Insurance

#### Home Insurance

#### Office Insurance

Health Insurance
HealthGain Policy
Wellness
Personal Accident
HealthGain in Installments

#### CORPORATE & SME INSURANCE

#### Corporate Insurance

Fire Insurance Engineering Insurance Marine Insurance

Liability Insurance

Package Insurance

#### Insurance for SMEs

Burglary & Housebreaking

Fire Insurance

Package Insurance

Marine Insurance

Group Mediclaim Insurance

#### ABOUT RELIANCE GENERAL

About us Contact us

Careers

Awards and Recognition

Review & Ratings

Testimonials

Reliance Group

Media Center

Privacy Policy

Disclaimer

Terms & Conditions

Public Disclosure

Investor Information

GRO details of active branches

Become our partner NEW!

#### GENERAL INSURANCE

#### IRDAI

Insurance Education Industry News & Updates

#### QUICK LINKS

Self-Help

Pradhan Mantri Fasal Bima Yojana

Alerts & Updates

Crop Insurance Beneficiaries

Download Forms & Wordings

Products offered and withdrawn list

Do's & Dont's

Sitemap

Grievance Redressal

Knowledge Center

Global Goals Promotion

LiveSmart

Coronavirus FAQs

Important Information on Covid-19

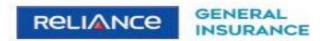

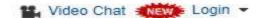

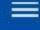

## Select the Product

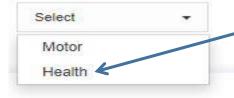

# -Select Health

#### PRODUCTS FOR YOU

#### Motor Insurance

Car Insurance

Two Wheeler Insurance

Commercial Vehicle Insurance

#### Travel Insurance Products

Overseas Travel Insurance

Schengen Travel Insurance

Student Travel Insurance

Asia Travel Insurance

Senior Citizen Travel Insurance

Annual Multi Trip Insurance

#### Home Insurance

#### Office Insurance

#### Health Insurance

HealthGain Policy

Wellness

Personal Accident

HealthGain in Installments

#### CORPORATE & SME INSURANCE

#### Corporate Insurance

Fire Insurance

Engineering Insurance

Marine Insurance

Liability Insurance

Package Insurance

#### Insurance for SMEs

Burglary & Housebreaking

Fire Insurance

Package Insurance

Marine Insurance

Group Mediclaim Insurance

#### ABOUT RELIANCE GENERAL

About us

Contact us

Careers

Awards and Recognition

Review & Ratings

Testimonials

Reliance Group

Media Center

Privacy Policy

Disclaimer

Terms & Conditions

Public Disclosure

Investor Information

GRO details of active branches

Become our partner NEWS

#### GENERAL INSURANCE

IRDAL

Insurance Education

Industry News & Updates

#### QUICK LINKS

Self-Help

Pradhan Mantri Fasal Bima Yojana

Alerts & Updates

Crop Insurance Beneficiaries

Download Forms & Wordings

Products offered and withdrawn list

Do's & Dont's

Sitemap

Grievance Redressal

Knowledge Center

Global Goals Promotion

LiveSmart

Coronavirus FAQs

Important Information on Covid-19

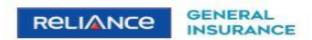

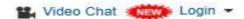

Home > Self-Help > Intimate Claim Health

# Online Claim Intimation

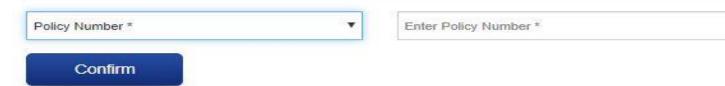

#### PRODUCTS FOR YOU

#### Motor Insurance

=

Car Insurance Two Wheeler Insurance

Commercial Vehicle Insurance

#### Travel Insurance Products

Overseas Travel Insurance Schengen Travel Insurance Student Travel Insurance Asia Travel Insurance

Senior Citizen Travel Insurance Annual Multi Trip Insurance

Home Insurance

Office Insurance

Health Insurance

#### CORPORATE & SME INSURANCE

#### Corporate Insurance

Fire Insurance

Engineering Insurance

Marine Insurance

Liability Insurance

Package Insurance

#### Insurance for SMEs

Burglary & Housebreaking

Fire Insurance

Package Insurance

Marine Insurance

Group Mediclaim Insurance

#### ABOUT RELIANCE GENERAL

About us

Contact us

Careers

Awards and Recognition

Review & Ratings

Testimonials

Reliance Group

Media Center

Privacy Policy

Disclaimer

Terms & Conditions

Public Disclosure

Investor Information

GRO details of active branches

Become our partner NEWS

#### GENERAL INSURANCE

#### IRDAI

Insurance Education

Industry News & Updates

#### QUICK LINKS

Self-Help

Pradhan Mantri Fasal Bima Yojana

Alerts & Updates

Crop Insurance Beneficiaries

Crop insurance beneficiaries

Download Forms & Wordings

Products offered and withdrawn list

Do's & Dont's

Sitemap

Grievance Redressal

Knowledge Center

Global Goals Promotion

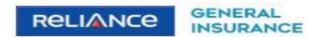

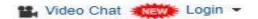

Home > Self-Help > Intimate Claim Health

# Online Claim Intimation

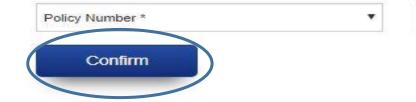

100133

#### PRODUCTS FOR YOU

#### Motor Insurance

Car Insurance Two Wheeler Insurance Commercial Vehicle Insurance

#### Travel Insurance Products

Overseas Travel Insurance Schengen Travel Insurance Student Travel Insurance Asia Travel Insurance Senior Citizen Travel Insurance Annual Multi Trip Insurance

#### Home Insurance

Office Insurance

Health Insurance

## CORPORATE & SME INSURANCE

#### Corporate Insurance

Fire Insurance
Engineering Insurance
Marine Insurance
Liability Insurance
Package Insurance

#### Insurance for SMEs

Burglary & Housebreaking Fire Insurance Package Insurance Marine Insurance Group Mediclaim Insurance

#### ABOUT RELIANCE GENERAL

About us

Contact us
Careers
Awards and Recognition
Review & Ratings
Testimonials
Reliance Group
Media Center
Privacy Policy
Disclaimer
Terms & Conditions
Public Disclosure
Investor Information
GRO details of active branches
Become our partner

#### GENERAL INSURANCE

IRDAI Insurance Education Industry News & Updates

#### QUICK LINKS

Self-Help
Pradhan Mantri Fasal Bima Yojana
Alerts & Updates
Crop Insurance Beneficiaries
Download Forms & Wordings
Products offered and withdrawn list
Do's & Dont's
Sitemap
Grievance Redressal
Knowledge Center
Global Goals Promotion

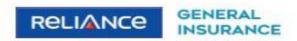

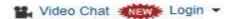

Home > Self-Help > Intimate Claim Health

# Online Claim Intimation

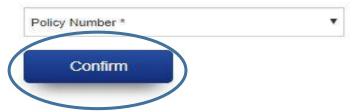

1001

Enter Employee Id \*

#### PRODUCTS FOR YOU

#### Motor Insurance

Car Insurance

Two Wheeler Insurance

Commercial Vehicle Insurance

#### Travel Insurance Products

Overseas Travel Insurance

Schengen Travel Insurance

Student Travel Insurance

Asia Travel Insurance

Senior Citizen Travel Insurance

Annual Multi Trip Insurance

#### Home Insurance

Office Insurance

Health Insurance

#### CORPORATE & SME INSURANCE

#### Corporate Insurance

Fire Insurance

Engineering Insurance

Marine Insurance

Liability Insurance

Package Insurance

#### Insurance for SMEs

Burglary & Housebreaking

Fire Insurance

Package Insurance

Marine Insurance

Group Mediclaim Insurance

#### ABOUT RELIANCE GENERAL

About us

Contact us

Careers

Awards and Recognition

Review & Ratings

Testimonials

Reliance Group

Media Center

Privacy Policy

Disclaimer

Terms & Conditions

Public Disclosure

Investor Information

GRO details of active branches

Become our partner NEW:

#### GENERAL INSURANCE

#### IRDAL

Insurance Education

Industry News & Updates

#### QUICK LINKS

Self-Help

Pradhan Mantri Fasal Bima Yojana

Alerts & Updates

Crop Insurance Beneficiaries

Download Forms & Wordings

Products offered and withdrawn list

Do's & Dont's

Sitemap

Grievance Redressal

Knowledge Center

Global Goals Promotion

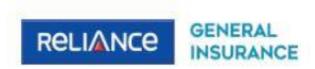

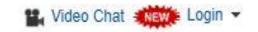

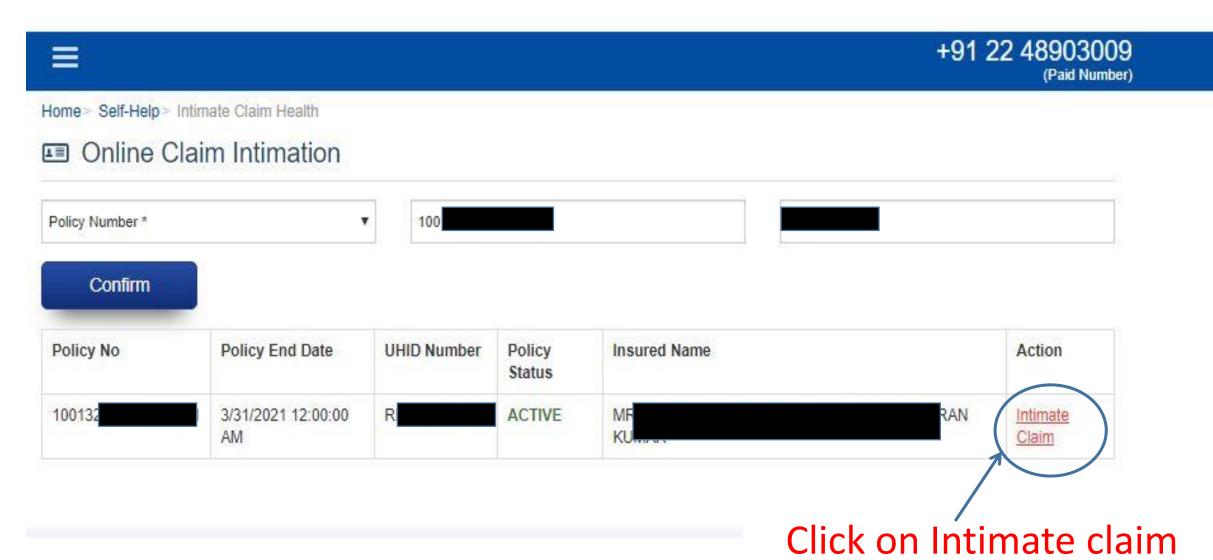

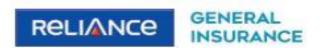

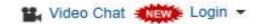

|                                                                                                    | +91 22 48903009<br>(Paid Number) |
|----------------------------------------------------------------------------------------------------|----------------------------------|
| nsured Details                                                                                                    | S=0                              |
| MR. TH                                                                                                    |                                  |
| A STATE OF THE STATE OF THE STA |                                  |
| Patient Details                                                                                                    |                                  |
|                                                                                                    | +                                |
| timator Details                                                                                                    | +                                |
| Case Details                                                                                                    | +                                |
| Hospital Details                                                                                                    | +                                |

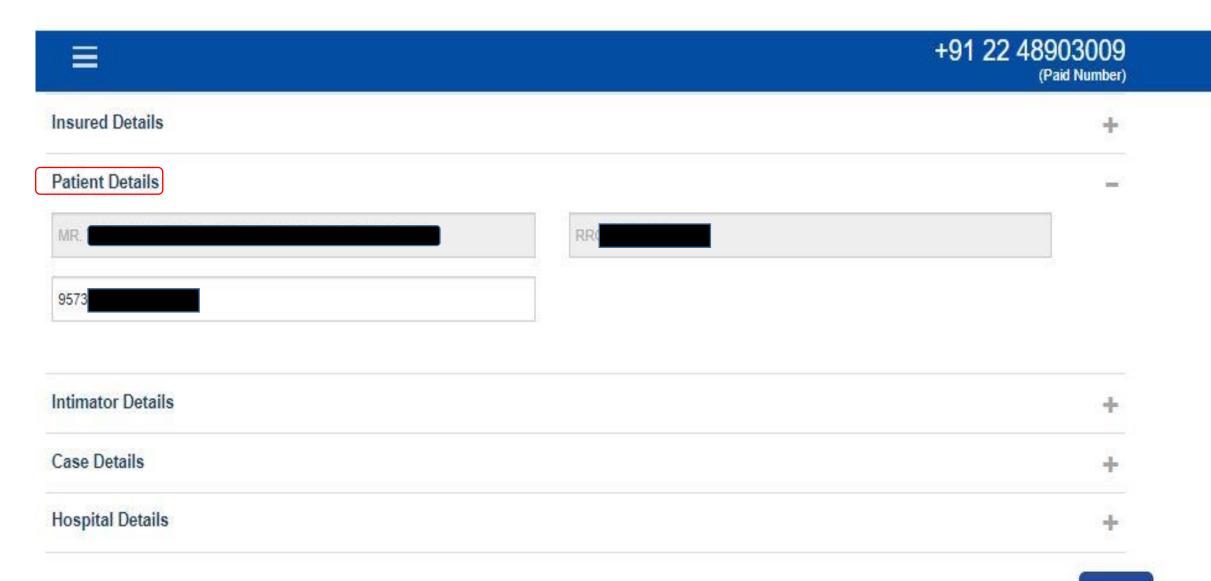

Next >

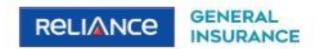

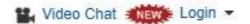

|                  | ş <del>-1</del>                             | +91 22 48903009<br>(Paid Number) |
|------------------|---------------------------------------------|----------------------------------|
| nsured Details   |                                             | +                                |
| Patient Details  |                                             | +                                |
| ntimator Details |                                             |                                  |
| MR. THUM         | SA                                          |                                  |
| Mobile Number *  | Intimation Type *   Cashless  Reimbursement |                                  |
| Case Details     |                                             | +                                |
|                  |                                             |                                  |

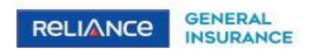

|                     |               | +91 22 48903009<br>(Paid Number) |
|---------------------|---------------|----------------------------------|
| Insured Details     |               | +                                |
| Patient Details     |               | +                                |
| ntimator Details    |               | +                                |
| Case Details        |               |                                  |
| Date of Admission * | Doctor Name * |                                  |
| Illness *           |               |                                  |
| Hospital Details    |               | +                                |
|                     |               | Next >                           |

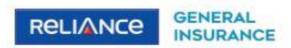

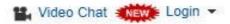

|                                               | +91 22 48903009<br>(Paid Number |
|-----------------------------------------------|---------------------------------|
| ntimator Details                              | +                               |
| Case Details                                  | +                               |
| Hospital Details                              | _                               |
| Hospital Search Q                             |                                 |
| Hospital Name * Address *                     |                                 |
|                                               |                                 |
| Pincode * Hospital City *                     |                                 |
| Type first 3 digits and select from dropdown) | # P                             |
| Hospital State *                              |                                 |
| Enter approximate amount of hospitalization * |                                 |

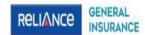

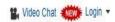

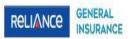

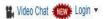

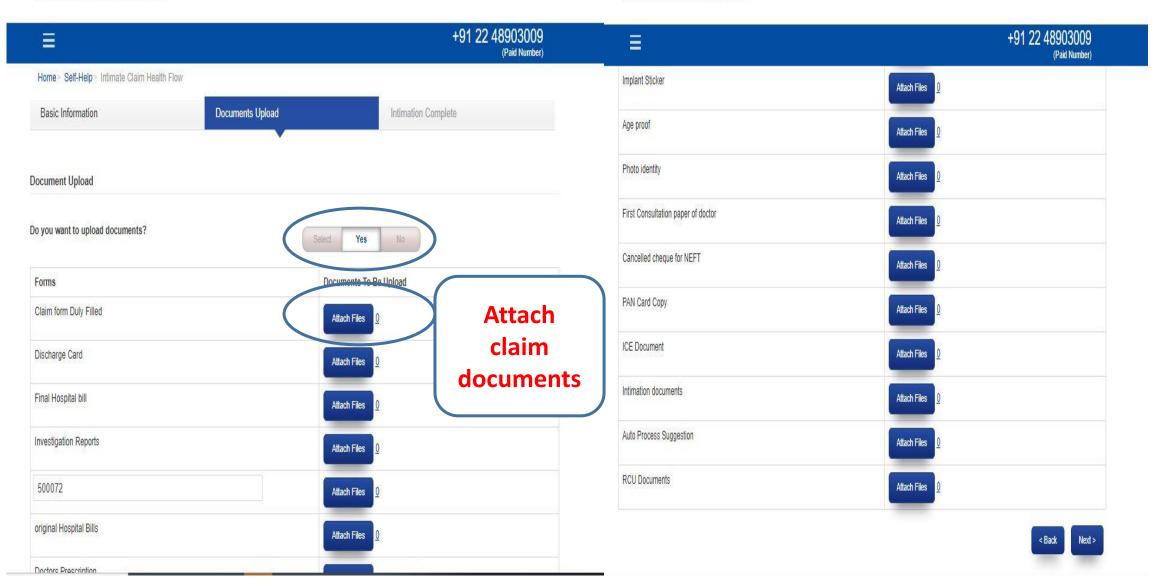

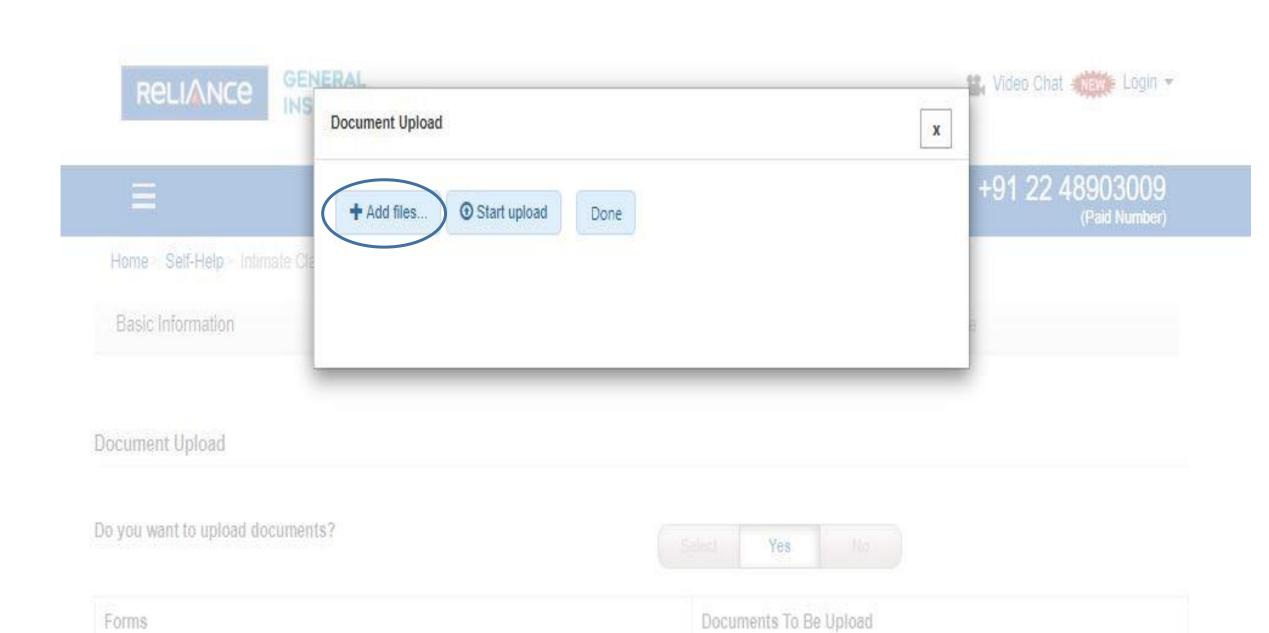

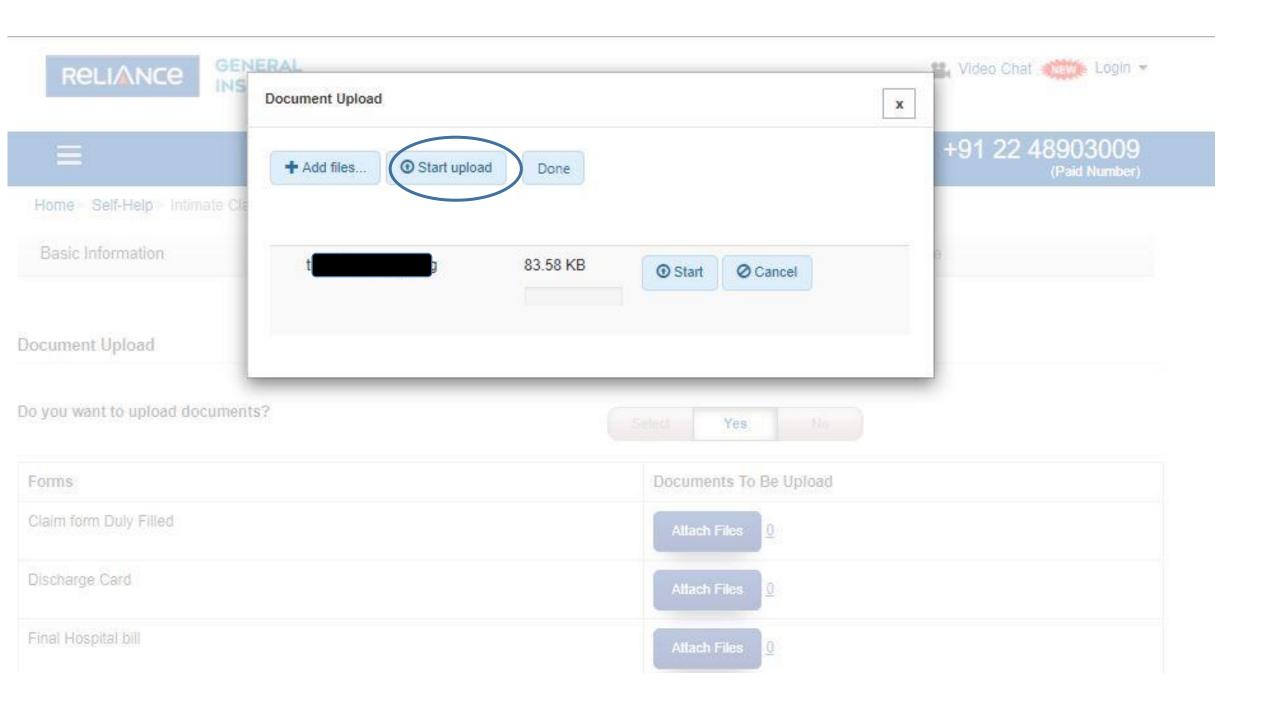

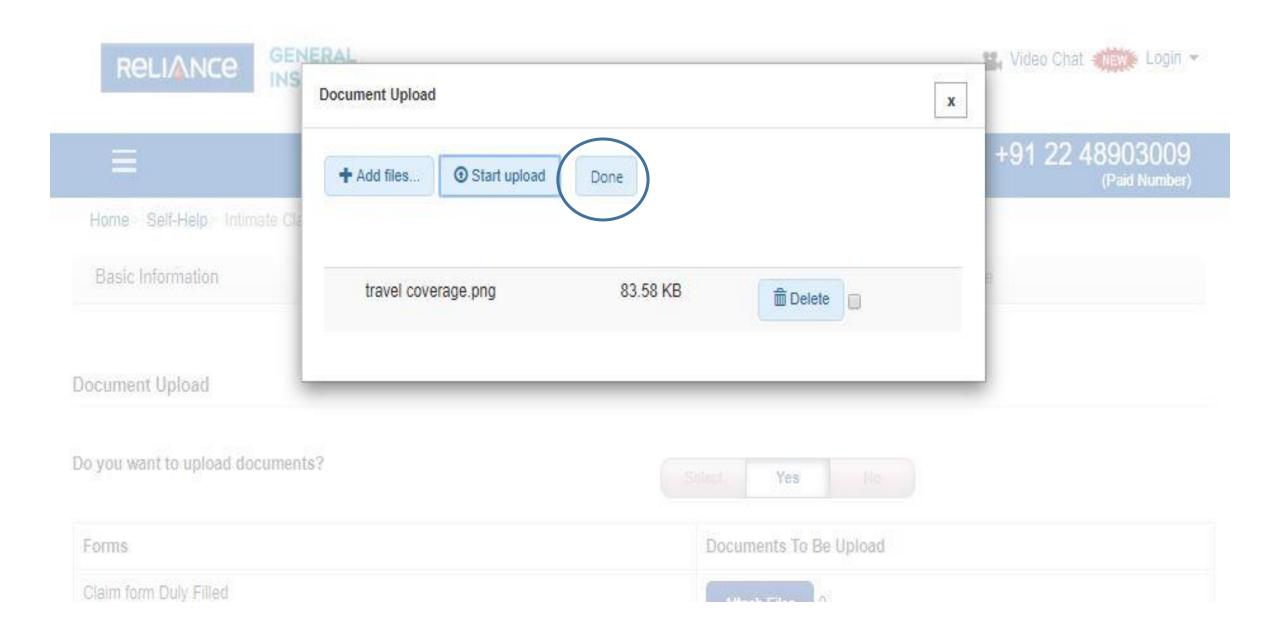

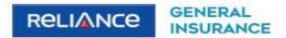

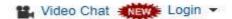

|                                    | +91 22 48903009<br>(Paid Number) |
|------------------------------------|----------------------------------|
| Implant Sticker                    | Attach Files 0                   |
| Age proof                          | Attach Files 0                   |
| Photo identity                     | Attach Files 0                   |
| First Consultation paper of doctor | Attach Files 0                   |
| Cancelled cheque for NEFT          | Attach Files 0                   |
| PAN Card Copy                      | Attach Files 0                   |
| ICE Document                       | Attach Files 0                   |
| Intimation documents               | Attach Files 0                   |
| Auto Process Suggestion            | Attach Files 0                   |
| RCU Documents                      | Attach Files 0                   |

< Back Next >

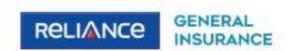

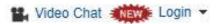

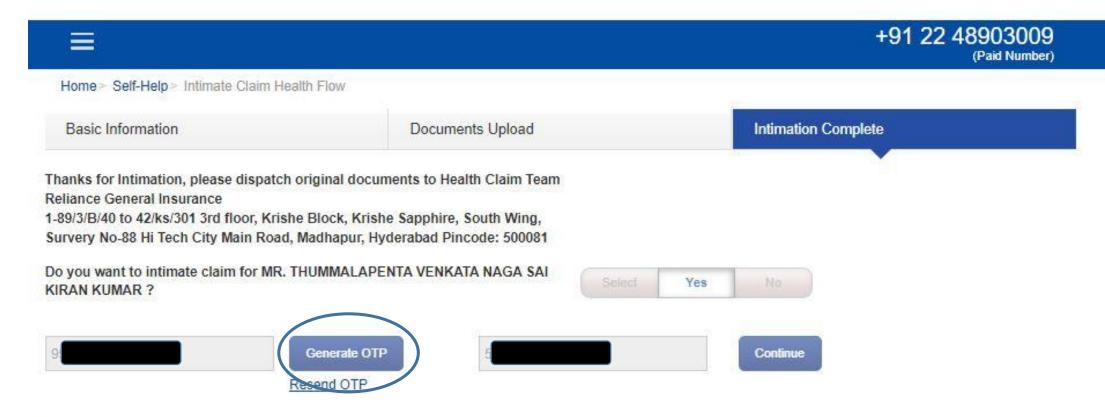

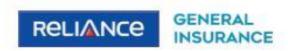

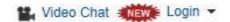

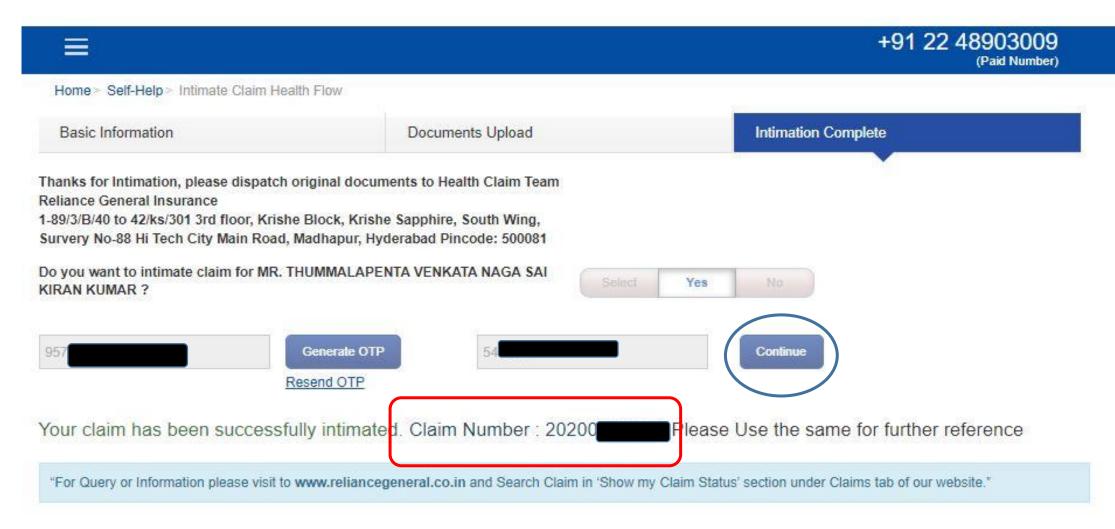